# **Microsoft Security solution feature guide**

#### **Microsoft Defender for Office 365**

 **Microsoft Defender for Office 365 protects across the kill chain, providing prevention and detection capabilities backed by a complete solution across your collaboration tools. detailed reporting and automated investigation and response** 

 **Take full advantage of key features and security capabilities to protect your collaboration tools and organizational data.** 

 **What are the necessary actions to elevate your security posture with Defender for Office 365?** 

 accessible in Defender for Office 365, review discover how threats can be identified, prioritized, and dealt with efficiently. To help realize the value of the features these recommended skilling opportunities and

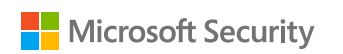

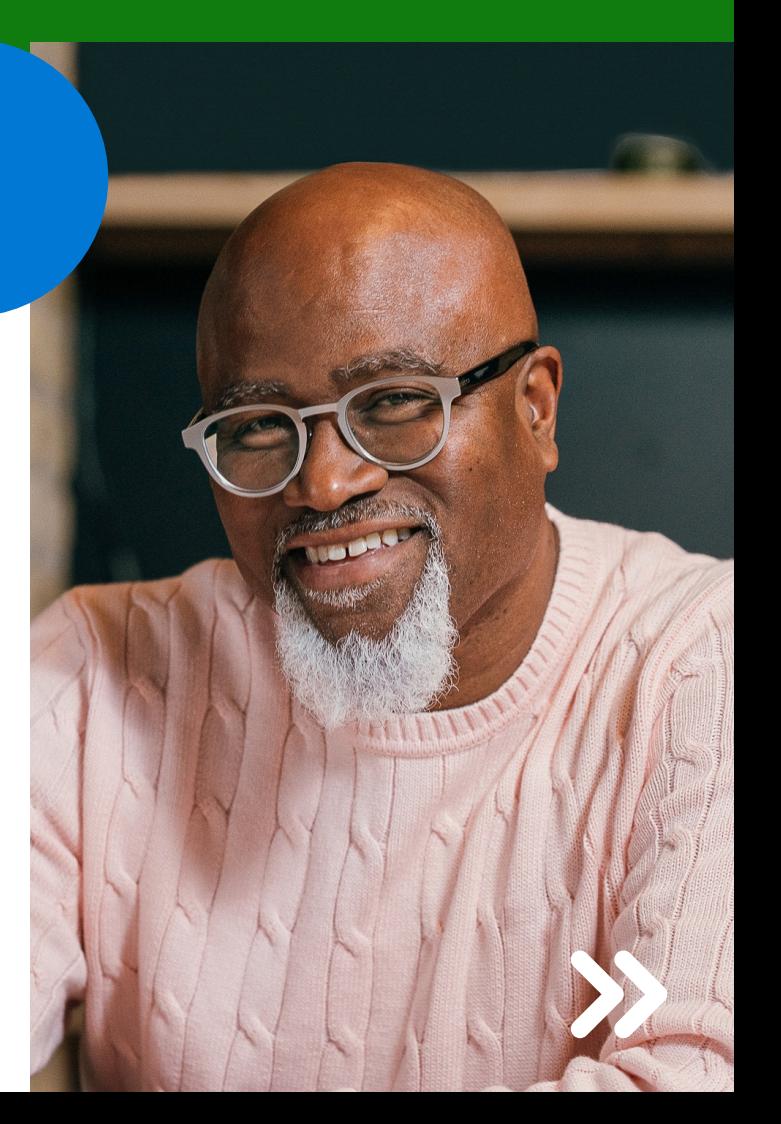

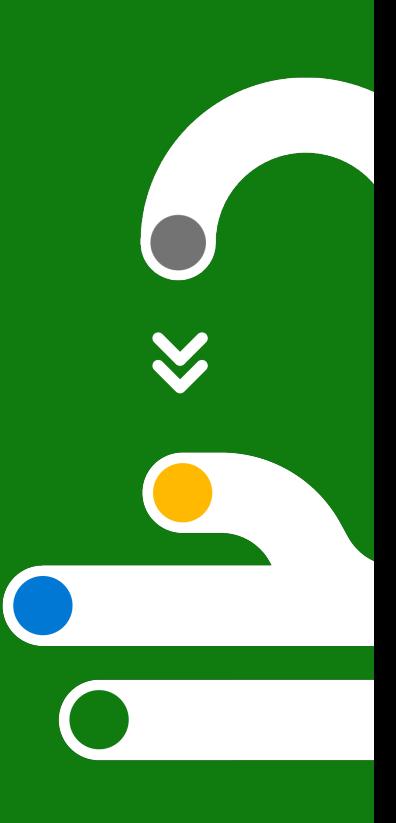

#### **Manage incidents and alerts**

 An incident in Microsoft Defender is a collection of correlated alerts and associated data that define the complete story of an attack. Microsoft Defender for Office 365 alerts, [automated investigation and response \(AIR\), and the outcome of](https://aka.ms/Simulator_Campaigns_MDO) the investigations are natively integrated and correlated on the Incidents page in Microsoft 365 Defender.

## **Run attack simulator and training campaigns**

 [increase their awareness and decrease suscepti](https://aka.ms/AIR_MDO)bility to breaches by [creating a simulated phishing at](https://aka.ms/AIR_MDO)tack using Attack simulation training. Test your security policies and practices and train your employees to

### **and response triggers Explore automated investigation**

 [Microsoft Defender for Office 3](https://aka.ms/Safe_Links_MDO)65 includes powerful automated investigation and response (AIR) capabilities, saving your Security Operations team time and effort.

## **Scan using Safe Links**

 [Protect against malicious links used in phishing and other attac](https://aka.ms/Safe_Attachments_MDO)ks by scanning URLs and providing time-of-click verification in URLs.

## **Check attachments using Safe Attachments**

 Utilize a virtual environment to check attachments in inbound email messages before they're delivered to recipients.

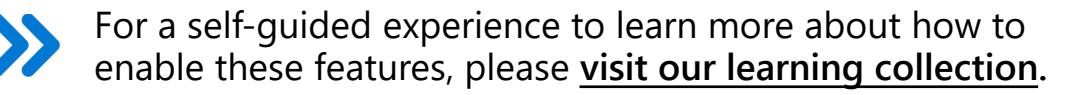

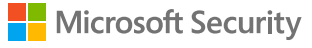